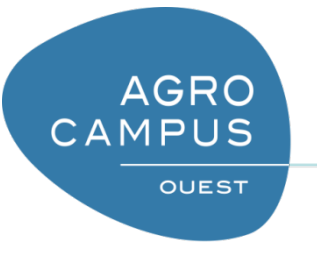

# Algorithmique pour l'informatique

et

### Introduction à Python

# Algorithmique pour l'informatique

- Algorithmique pour des tâches de traitement de l'information
- Algorithmique pour les ordinateurs
	- L'ordinateur est notre robot
		- C'est un exécutant qu'on va commander
	- « Faire faire » à un ordinateur
- Qu'est ce qu'on peut faire avec ?
	- Qu'est ce qu'il peut traiter comme information ?
	- Quelles sont les instructions élémentaires qu'il propose ?
	- Qu'est ce qu'il peut donner en retour ?

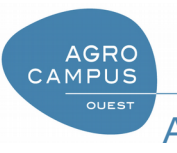

# Python : un langage de programmation

- Un langage se définit par :
	- Vocabulaire (mots ayant un sens dans ce langage...)
	- Syntaxe (règles d'agencement des unités lexicales)
	- Sémantique (signification des instructions)
- Le langage Python
	- Python est un langage simple mais puissant
	- Python est un langage open source et multi-paradigmes (script, programmation objet, impérative...)
	- Il a été développé en 1993 par Guido Von Rossum
	- Parmis les plus populaires

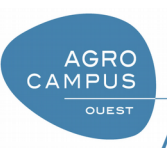

Python : un langage de programmation

- Un langage : c'est aussi un environnement de programmation
- Environnement de travail
	- Python 3
	- Utilisation d'Anaconda (environnement d'installation et de gestion des options de Python)
	- Utilisation d'un IDE (Environnement intéractif de développement)
		- Intégration script et console
		- Coloration syntaxique
		- Complétion

**AGRC CAMPUS** 

- Outils de déboggage
- Aide en ligne très riche (nommée Google!)

#### Spyder 3 – courte démo

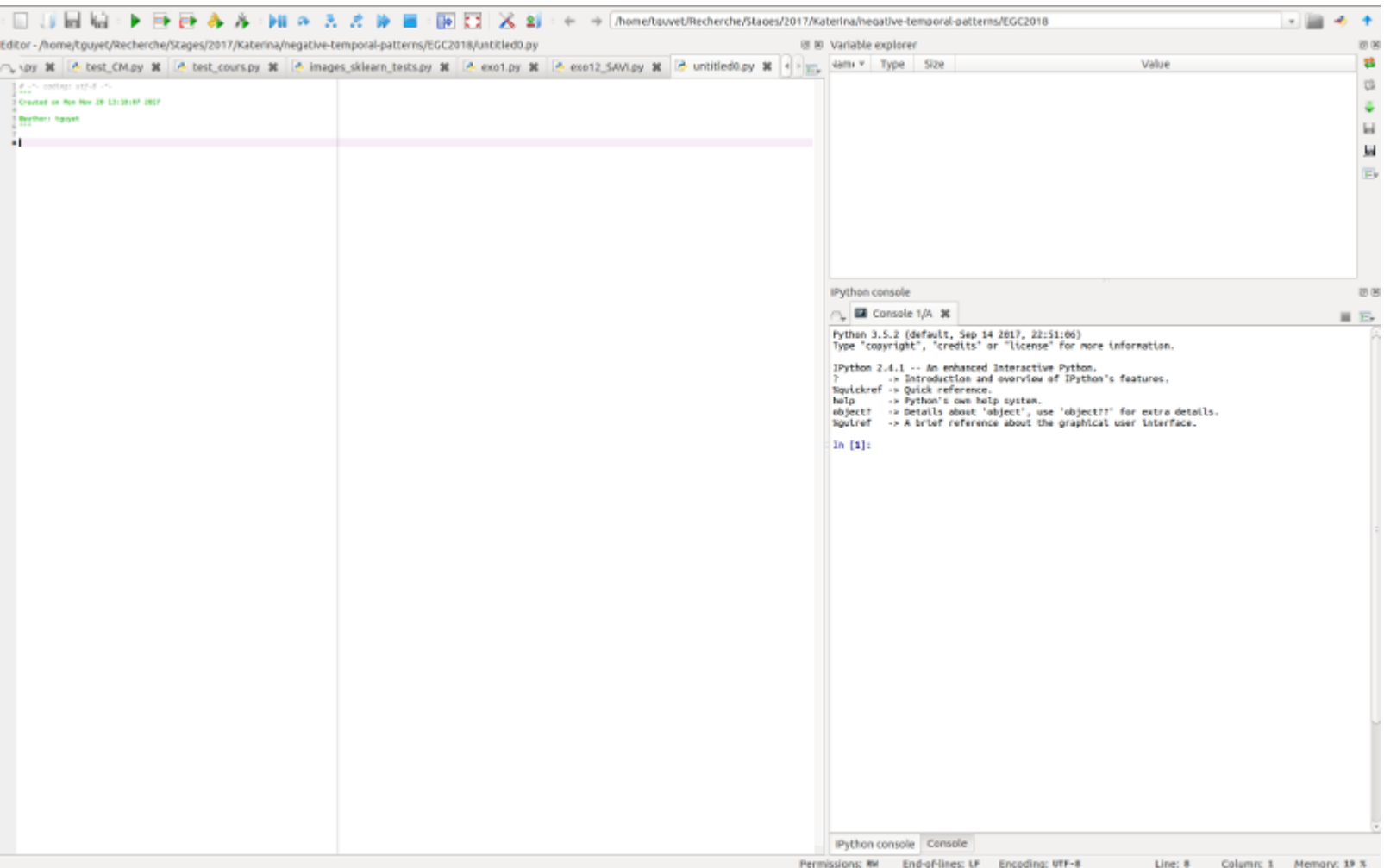

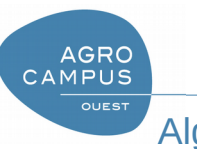

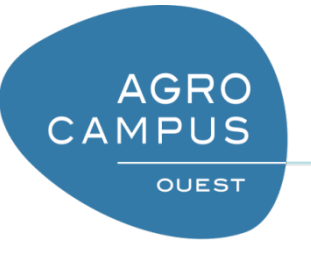

#### Description du robot-ordinateur

- 1) Ordinateur gestionnaire de casiers
	- 1) Présentation de la mémoire
	- 2) Déclaration et affectation de variables
	- 3) Opérateurs et conditions
	- 4) Communication avec l'extérieur
- 2) Tableaux d'évolution de variables

- Figuration de la mémoire de l'ordinateur : casiers
	- 1 casier = 1 **variable**

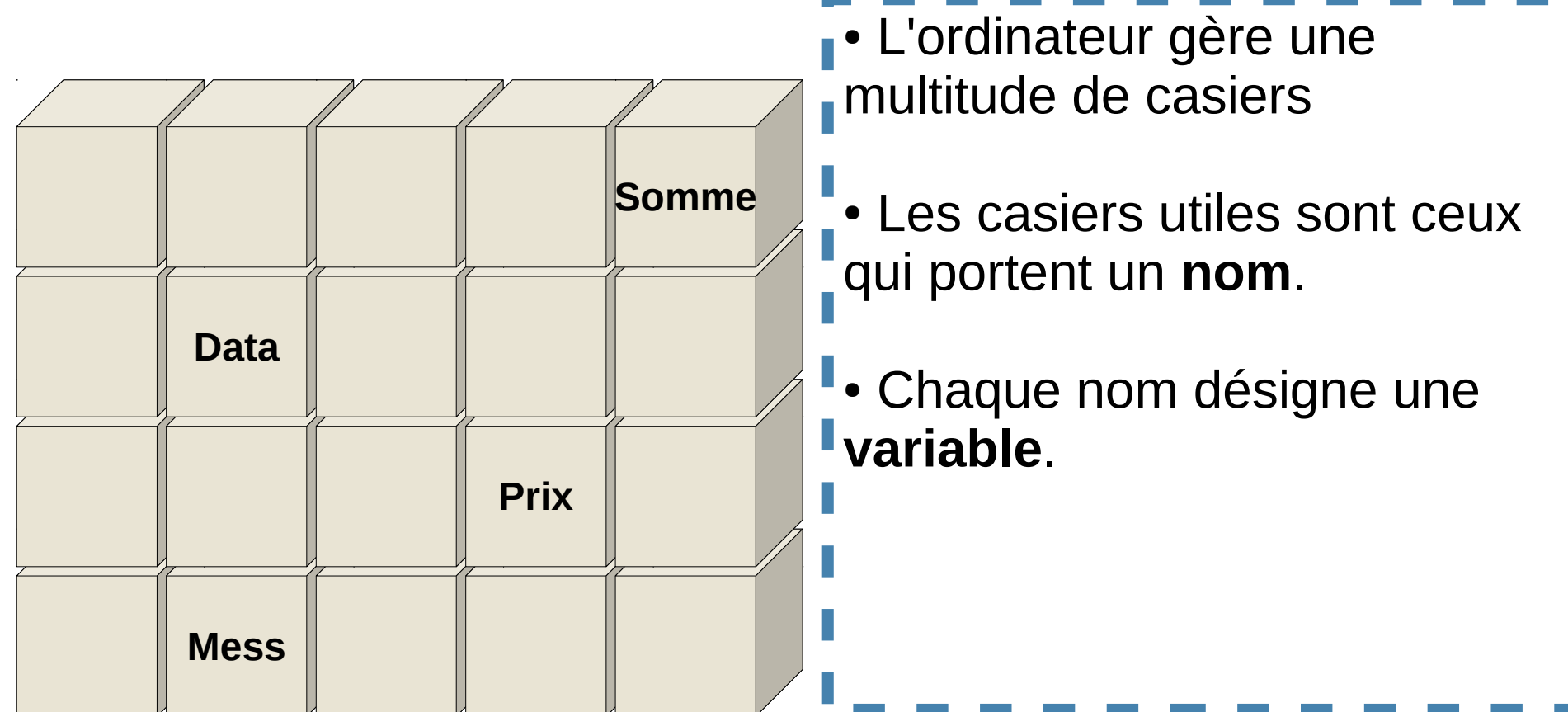

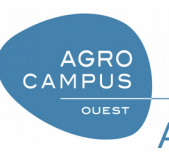

• Figuration de la mémoire de l'ordinateur : casiers

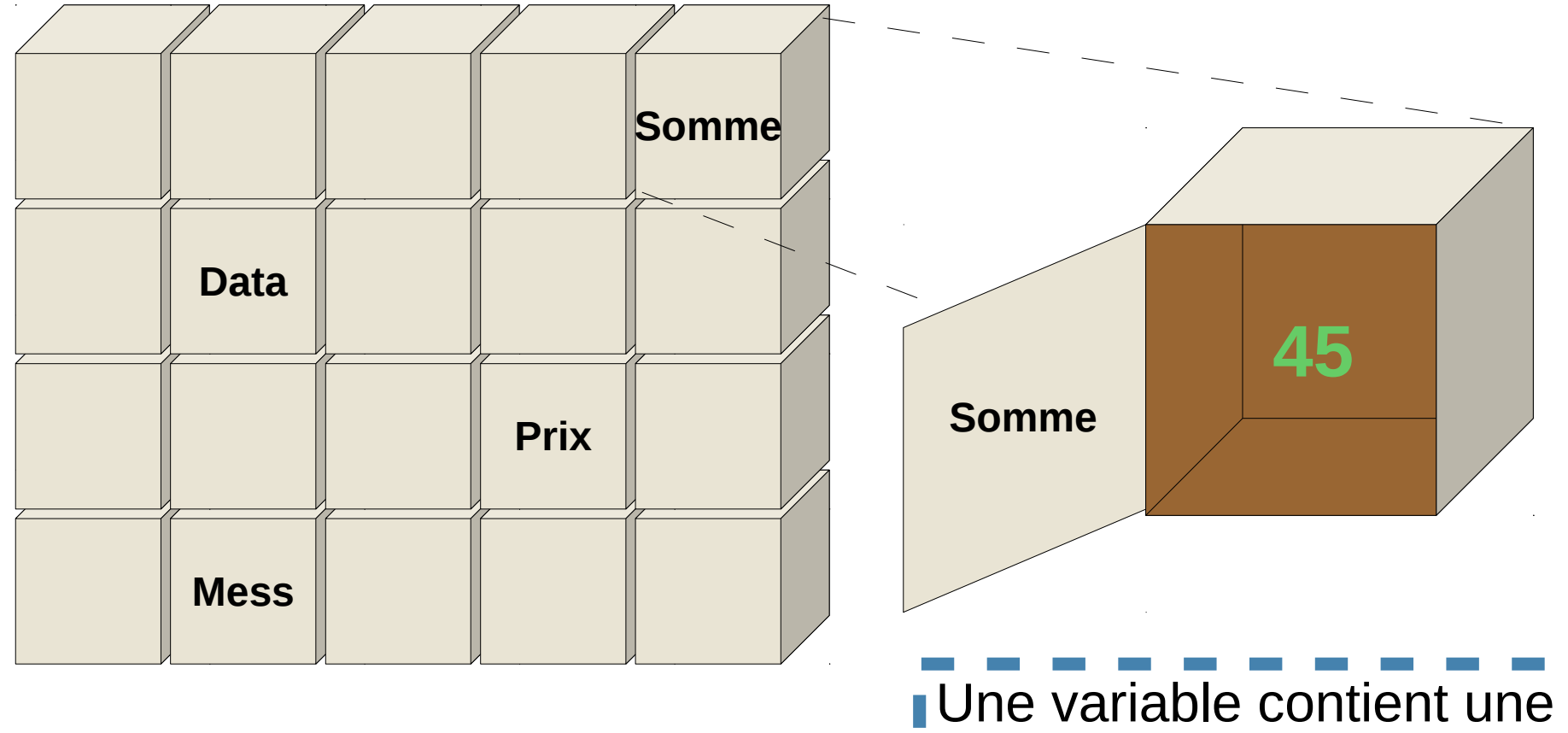

**valeur**

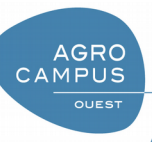

• Figuration de la mémoire de l'ordinateur : casiers

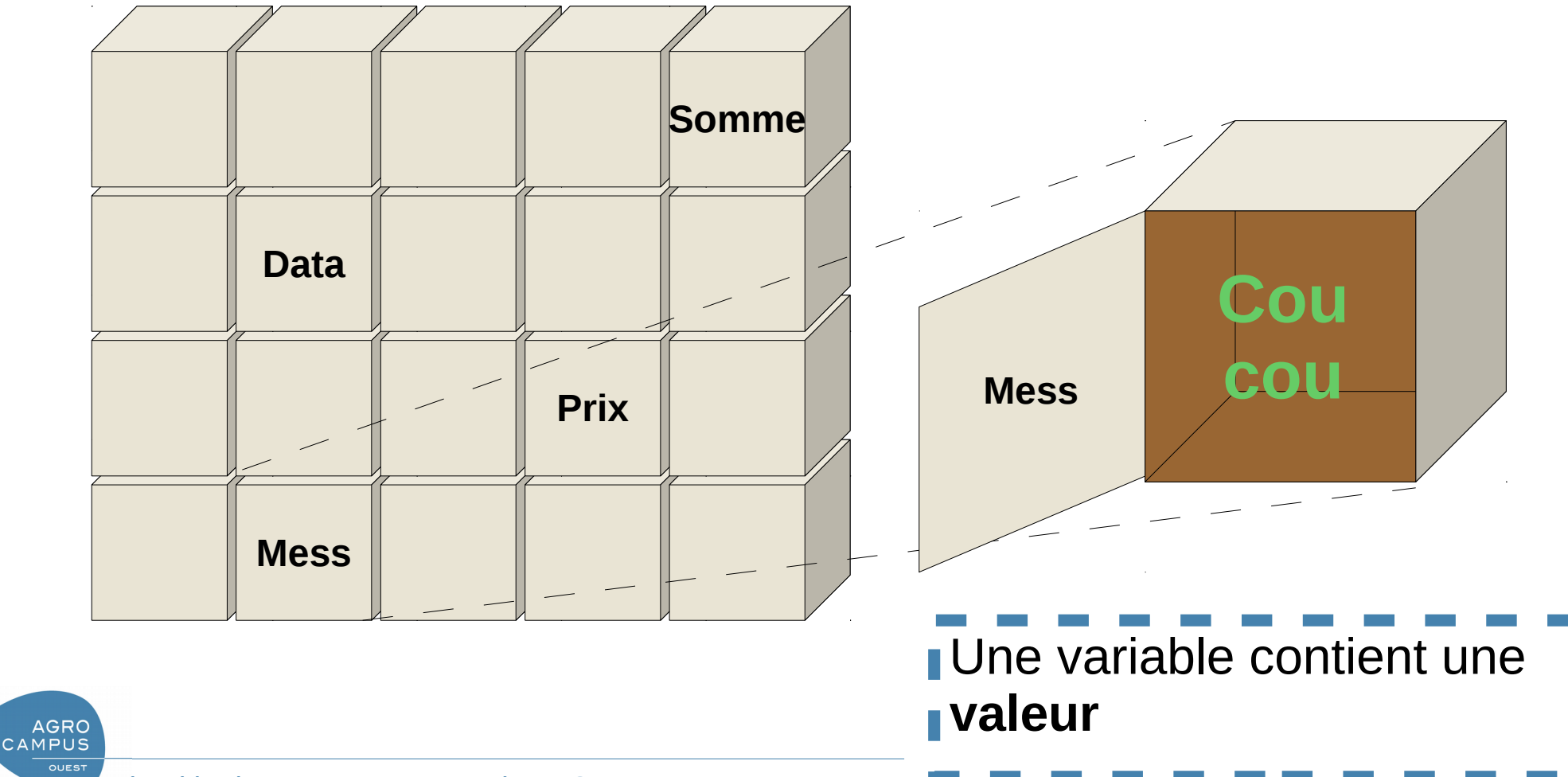

• Figuration de la mémoire de l'ordinateur : casiers

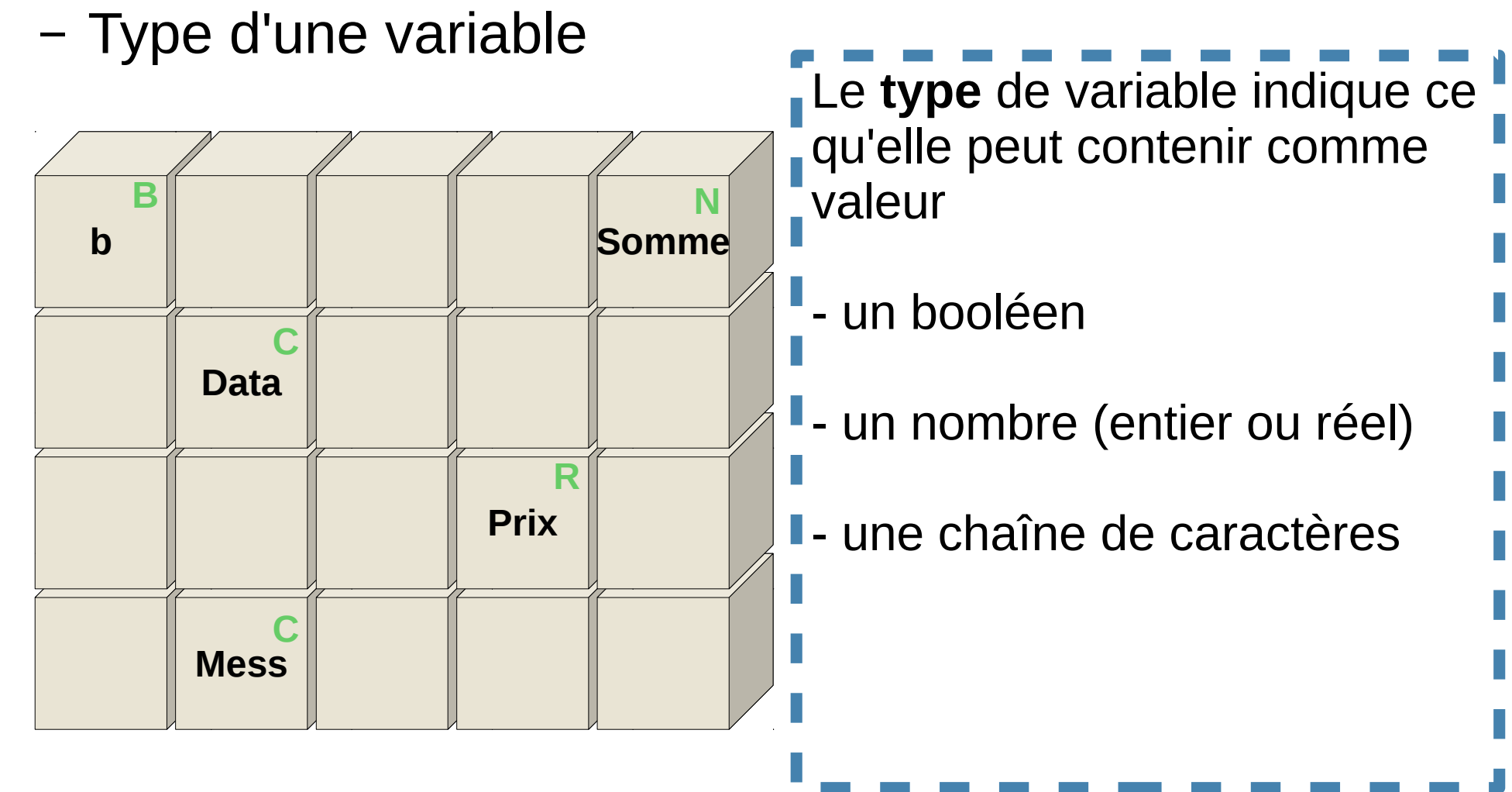

**AGRC** CAMPUS

- Caractéristiques d'une variable (un casier)
	- **Son nom**
		- Inamovible, choisi par le programmeur
	- **Son type**
		- Inchangeable, choisi par le programmeur
		- parmi : *booléen, entier*, *réel*, *chaîne de caractères*
	- **Son contenu** : ce qui est manipulé par l'ordinateur
		- une valeur booléenne
		- un nombre
		- une chaîne de caractères

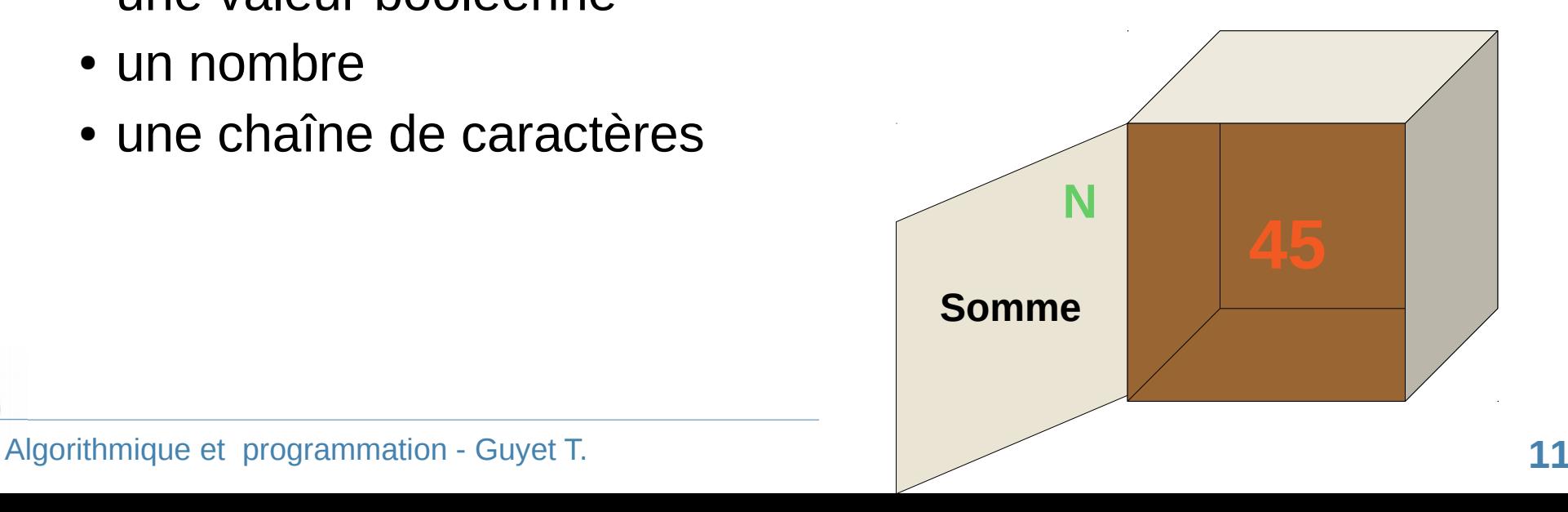

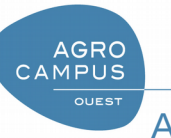

- Dans un ordinateur, les données sont codées en binaire
	- Le codage des données imposent des contraintes sur les valeurs que peuvent contenir des casiers
	- Le codage binaire est un choix « technologique » plus que « théorique »
- Les grands types de données
	- Les booléens,
	- Les nombres,
	- Les chaînes de caractères

- Les **booléens** : une valeur binaire
	- Appelés aussi-bool
	- Prend deux valeurs
		- **False** ou **True**
		- $\bullet$  0 ou 1
	- les opérations possibles entre booléens sont les suivantes
		- opérateur ET, noté  $\alpha$
		- opérateur OU, noté
		- opérateur NON (not en Python), noté parfois !

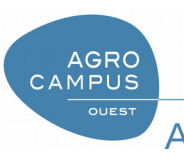

- Les nombres
	- Les entiers, notés également int
		- Ils sont limités par des valeurs maximale et minimale
	- Les **flottants** (nombres à virgules), notés float
		- Ils sont limités par des valeurs maximale et minimale
		- Ils ont une précision, par exemple, pour un ordinateur :

1.000000000000000 == 0.9999999999999

- L'ordinateur sait bien traiter les nombres
	- Additions, soustractions, multiplications, divisions
	- Calcul de puissances, racines carrées ??
		- Il le peut plus ou moins facilement en fonction du langage

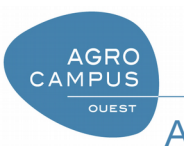

- Les chaînes de caractères = suite de caractères
	- noté **str**
	- C'est un « mot », un « texte » ou bien d'autres choses
		- 'bonjour'
		- 'Ceci est un chaîne de caractères !'
		- 'dlTTR34 -- 3'
	- L'utilisation des chaînes de caractères n'est pas naturelle pour un ordinateur
		- pour lui, c'est juste
			- des caractères qui se suivent
			- un caractère est codé par un nombre entier
		- la bonne traduction des caractères est dépendante de conventions (tables de caractères, ex ASCII)
		- Voir cours spécifique

AGRO<br>CAMPUS

### Avec Python

- Fonction type
	- Donne le type d'une expression
- Fonction is instance
	- Tests le type d'une expression

```
>>> type(1)
>>> type(True)
>>> type(3.45)
>>> type('coucou')
>>> isinstance(3, int)
>>> isinstance(3, str)
>>> isinstance(3, float)
```
• Rappel de définition

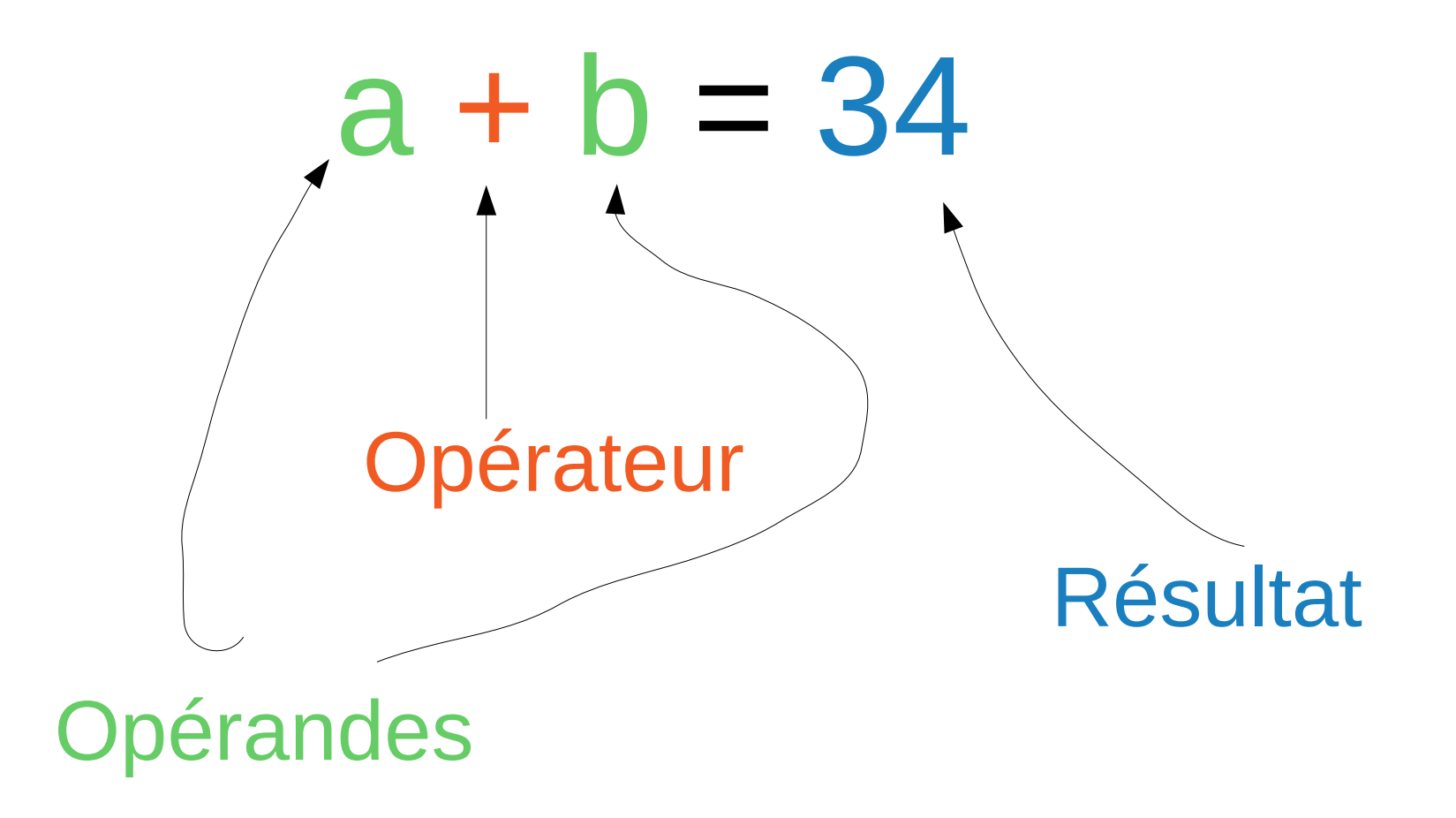

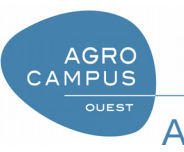

# Vérification des types

- Attention : **une opération est** *typée*
	- **chaque opérateur ne peut être utilisé qu'avec des opérandes d'un certain type**
	- la signification d'un opérateur peut changer en fonction du type des opérandes
- Exemples
	- On ne peut pas additionner des chaînes de caractères
		- $\bullet +$ ,  $\leftarrow$ ,  $\star$ ,  $\prime$  : les opérandes doivent être des nombres
	- On ne peut pas « concaténer » des nombres
		- uniquement chaînes de caractères
	- Les opérateurs booléens sont entre booléens
		- $\bullet$  &,  $\parallel$  et not ont pour opérande des booléens

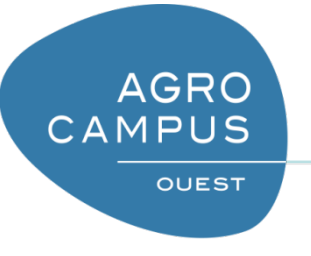

#### Description du robot-ordinateur

- 1) Ordinateur gestionnaire de casiers
	- 1) Présentation de la mémoire
	- 2) Déclaration et affectation de variable
	- 3) Opérateurs et conditions
	- 4) Communication avec l'extérieur
- 2) Tableaux d'évolution de variables

- Première instruction : **déclaration d'une variable**
	- *Réserve moi un casier !*
	- Nécessite l'information sur le **type** et le **nom du casier** !
- Syntaxe en pseudo-code

**int v double somme string T**

● Déclaration de variable : *à écrire à l'extérieur de l'organigramme*

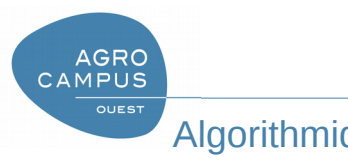

- Seconde instruction : **affectation d'une variable** *Met une valeur dans le casier !*
- Affectation par **une valeur**
	- Met une valeur explicite dans le casier d'une variable
		- Écrase tout ce qui s'y trouvait
	- Syntaxe en pseudo-code

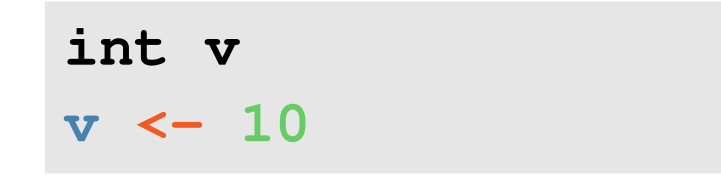

– Attention : vérification du type, il faut que la valeur corresponde au type !

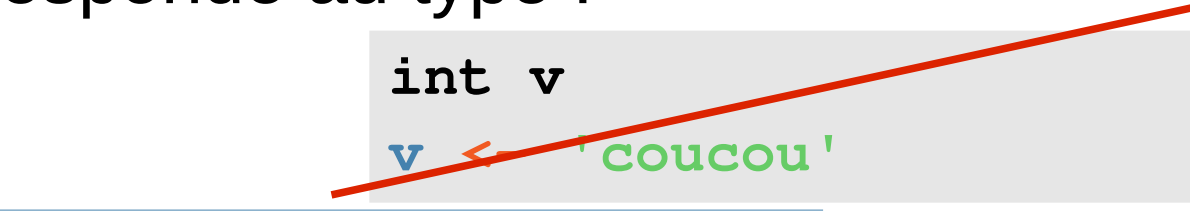

**AGRC** CAMPUS

- Seconde instruction : **affectation d'une variable** *Met une valeur dans le casier !*
- Affectation par **une autre variable** 
	- **Copie** le contenu d'un casier dans un autre
	- Syntaxe en pseudo-code

**int** foo **int** bar **foo <- bar**

– Attention : vérification du type, il faut que la valeur corresponde au type !

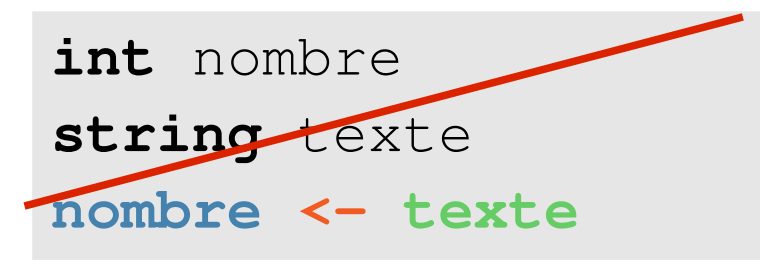

**AGRO** CAMPUS

- Seconde instruction : **affectation d'une variable** *Met une valeur dans le casier !*
- Affectation par **le résultat d'une opération**
	- Met le résultat d'une opération dans le casier d'une variable
	- Syntaxe en pseudo-code
		- **int** foo **int** bar **foo <- 2 + bar \* 10**
	- Attention : vérification des types
		- pour les opérations (partie droite de la flèche)
		- pour l'affectation

**AGRC CAMPUS** 

– **Les opérations ne sont que dans la partie droite !**

# Variable affectée et opérande

• Syntaxe (exemple)

int X  $X \le -5$  $X \leftarrow X + 3$ 

 $\mathbb{I} \times \langle -4 \rangle$ 

 $Y \leftarrow -6$ 

 $\mathbb{X}$  <-  $(X + 2)$  \*  $X + Y$ 

- X sert deux fois
	- variable de destination de l'affectation
	- opérande d'une addition
	- cette opération est appelée une **incrémentation**
- L'ordinateur fait

**AGRO CAMPUS** 

- **d'abord l'opération à droite lint X, Y**
- **d'une affectation,**
- **puis l'affectation**

### Avec Python

- L'affectation est faite à l'aide d'un opérateur  $\kappa = \kappa$
- Les variables sont typées
- Mais

**AGRO** CAMPUS

- La déclaration d'une variable se fait lors de son initialisation
- Le typage est dynamique :
	- il peut changer en fonction de ce qu'on met dans une variable
	- C'est dangeureux ! Ne l'utilisez pas !!
- + variable explorer de Sypder

```
>>> x=1
>>> type(x)
int
>>> x='coucou'
>>> type(x)
str
```
# Communication avec l'extérieur

- Troisième instruction : **affichage à l'écran** *Affiche à l'écran*
- Affiche uniquement du texte *(et pas de dessins !)*
- Syntaxes possibles

**AGRO** CAMPUS

– Affichage d'une constante (nombre ou texte)

**print**(123.4) **print**('Bonjour')

– Affichage d'une variable

**print**(CC)

**print**(x)

– Affichage du résultat d'une opération

**print**(CC1 + CC2) **print**(2 \* Total) //Concaténation de deux chaînes

# Communication avec l'extérieur

- Quatrième instruction : **lecture au clavier** *Attend une saisie clavier et place le résultat dans une variable*
- Syntaxe en pseudo code

>>> N **= input('donner une valeur')** donner une valeur

- **Attente** : la saisie de l'utilisateur est validée par la touche « Entrée »
- Quel est le type de la variable récupérée ??

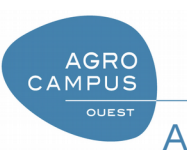

# Transtypage des variables

- Il est possible de « tenter » de transformer le contenue d'une expression en forcant son type
	- L'usage est assez fréquent en Python
- Par exemple
	- Chaîne de caractère en nombre
		- Utile pour input ()
	- Nombre en chaîne de caractères
		- Utile pour print()
- Chaque type de base est **associé à une fonction**

```
>>> x=1
>>> type(x)
int
>>> c = str(x)
>>> type(c)
str
>>> type( str(x) )
str
>>> type( float(x) )
float 
>>> x = 'coucou'
>>> int(x)
```
## Petit résumé des instructions possibles pour un ordinateur

- les opérations entre variables et constantes
	- elles sont typées
- la déclaration de variables
- l'affectation de variables
	- par une constante, une variable ou une opération
	- typée également
- l'affichage
	- d'une constante, d'une variable ou d'une opération
- la lecture au clavier (affectée à une variable)

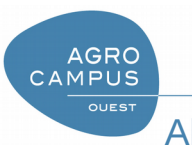

Mais qu'est ce qu'on fait ??

- Message 1 : il est important de savoir analyser les programme pour savoir quel est la nature des variables et des opérations
- Message 2 : Attention ... le typage dynamique rend les choses parfois difficiles
	- Quel est la sémantique du \* dans cette commande ?

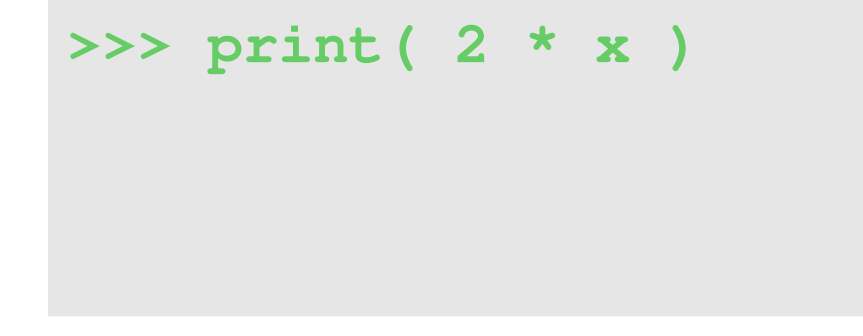

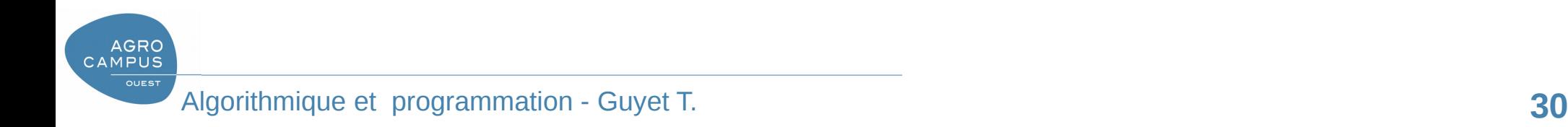

Les conditions évaluables par l'ordinateur

- L'ordinateur est capable de **comparer une variable** avec
	- une constante
	- une autre variable
	- le résultat d'une opération
- Opérateurs de comparaison
	- Opérateurs :  $\langle , \rangle$ ,  $\langle = , \rangle =$ ,  $=$
	- Sémantique
		- entre nombres
		- entre chaînes de caractères
- Combinaison des opérateurs

– and, or, not

AGRO<br>CAMPUS

$$
CC == 'quit'
$$
\n
$$
X > Y
$$
\n
$$
2 * X < 3 * Y + 2
$$
\n
$$
= \frac{1}{1}, \quad \frac{1}{1} \quad \text{Opérateur de} \quad \text{différence} \quad \text{Différence} \quad \text{Différence} \quad \text{Différateur} \quad \text{Différateur} \quad \text{Différateur} \quad \text{Différadur} \quad \text{Différadur} \quad \text{Différadur} \quad \text{Différadur} \quad \text{Différadur} \quad \text{Différadur} \quad \text{Difficu} \quad \text{Difficu} \quad \text{Diff
$$

Les conditions évaluables par l'ordinateur

- Quelques exemples sur les opérateurs
- Quelques exemples sur les combinaisons d'opérateurs logiques

```
>>> x=1 ; y=4
>>> (x>2) or (y<5)
....
>>> (x>2) and (y<5)
....
>>> not ( (x>2) or (y<5) )
....
>>> not (x>2) and not (y<5)
....
>>> (not (x>2) ) and (not (y<5))
....
```

```
>>> x=1
>>> x>2
....
>>> x==1
....
\Rightarrow 4 \star \star \gt = 2
....
>>> x == "toto"
....
>>> "toto" > "tutu"
....
```
**AGRC CAMPUS** 

### L'ordinateur « comprend » les structures de contrôle

• Structures séquentielles, alternatives et itératives

```
double T
print 'Quelle température fait-il ?'
T <- scan
SI T<4 ALORS
   print 'Prends ton manteau'
SINON
   print 'Prends ta veste'
print 'A plus tard ...'
```
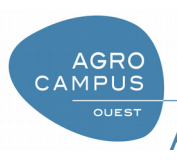

### L'ordinateur « comprend » les structures de contrôle

- Vers l'écriture d'un programme
	- La console est utile pour tester rapidement des commandes, explorer les variables
	- Un programme est, quant à lui, réalisé dans un fichier de « script Python »
		- Ecrire les instructions dans le fichier
		- Utiliser la touche F5 pour exécuter (ou icône consacré)

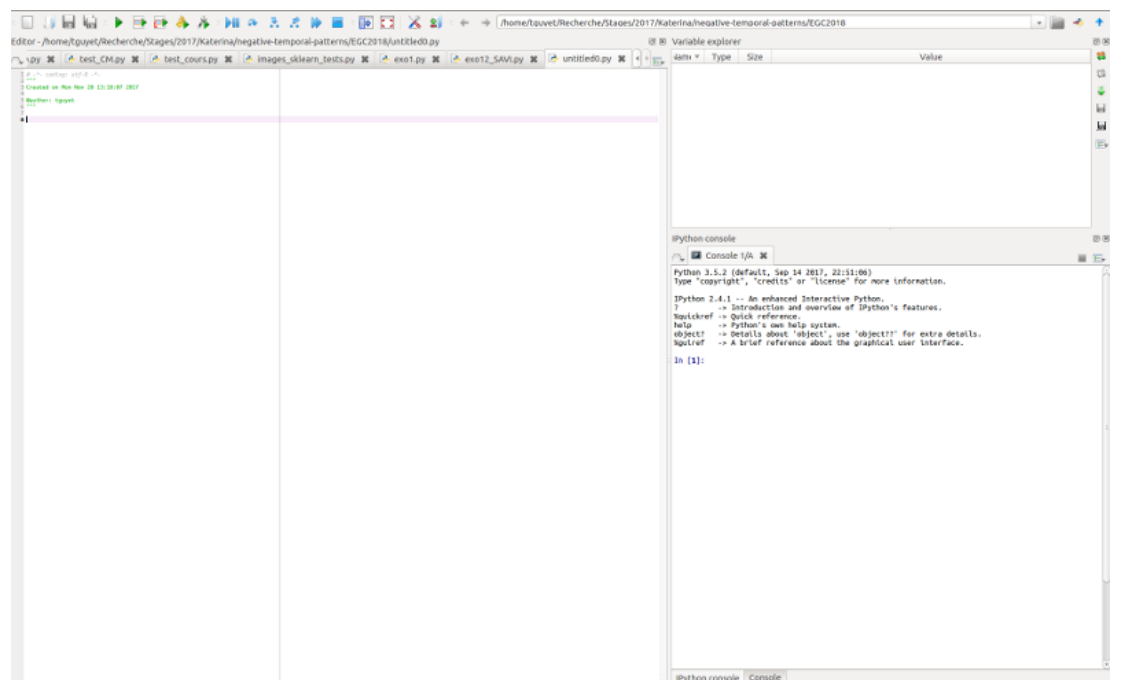

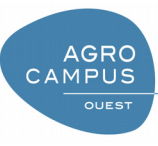

- Séquencement
	- Les lignes successives d'un programme sont exécutées les unes à la suite des autres

 $X =$ **Y = 4**  $Z = X \times Y \times 2$ 

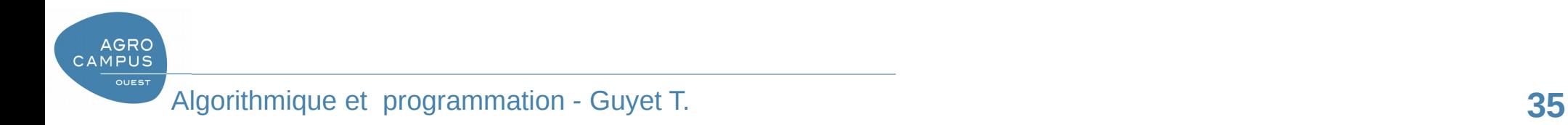

- Alternatives
	- Mot clé : if
	- La condition est mise entre le « if » et les « : »
	- Le else est optionnel
		- Le bloc commence par  $\kappa$  : »
		- $\bullet$  Possible utilisation du elif
	- **L'indentation sert à identifier le bloc d'instructions conditionnel**
		- **Tabulations vs espaces !!**

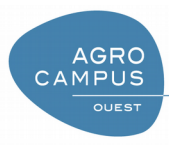

```
X = float(input('x ??'))
if X >= 1 :
   Y = 4
   Z = X * Y**2print(Z)
```

```
X = float(input('x ??'))
if X >= 1 :
    Y = 4
    Z = X \times Y \times Zelse:
    Z = X^**3print(Z)
X = float(input('x ??'))
if X >= 1 :
   Y = 4
    Z = X \times Y^{**}elif X>=0:
    Z=0
else :
    Z = X^**3print(Z)
```
- Répétitions
	- Mot clé : while
	- La condition est mise entre le « while » et les « : »
	- **L'indentation sert à identifier le bloc d'instructions répété**
- Exemple
	- Tester différentes valeurs de X !!

```
X = float(input('x ??'))
I = 0
Y = 1
while I <= X :
   Y = 1/(Y+X)I += 1
   print( str(I) + ' :' +str(Y) )
print('fin')
```
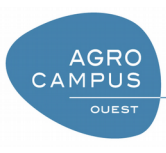

- Répétitions
	- Mot clé : for
- La structure de contrôle  $for$  fait répéter un bloc d'instructions en faisant varier la valeur d'une variable à chaque « tour de boucle »
- Cette expression se montre très utile en pratique
	- Elle se généralise facilement
- $\bullet$  I prend successivement toutes les valeurs possibles définies dans range

```
X = float(input('x ??'))
Y = 1
for I in range(0,X) :
   Y = 1/(Y+X)print( str(I) + ' :' +str(Y) )
```

```
print('fin')
```

```
t = "coucou"
for c in t:
     print(c)
```
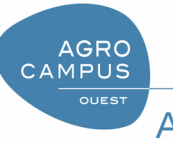

### Remarques sur les scripts Python

- Les commentaires sont ajoutés en utilisant le caractère  $\left\langle \left\langle 1 \right| \left. \right. \right. +\left. \left. \right| \left. \right\rangle \right.$
- Il est recommandé d'inclure l'un des pseudocommentaires suivants au début de vos scripts Python afin d'éviter les problèmes des accents et guillemets français.

```
# -*- coding:Latin-1 -*- 
# -*- coding:Utf-8 -*-
```
- Attention à l'indentation
	- Vous ne pouvez pas ajouter des espaces en début de ligne.

Les espaces en début de ligne sont importants dans la syntaxe de Python, car ils délimitent des blocs d'instructions

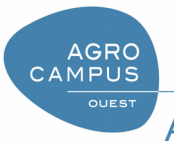

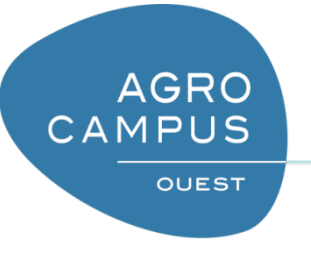

#### Description du robot-ordinateur

- 1) Ordinateur gestionnaire de casiers
	- 1) Présentation de la mémoire
	- 2) Déclaration et affectation de variable
	- 3) Opérateurs et conditions
	- 4) Communication avec l'extérieur
- **2) Tableaux d'évolution de variables**

# Tableaux d'évolution de variables

- Outil pour simuler le déroulement d'un programme informatique
- Utilités
	- compréhension d'un algorithme
	- vérification du bon comportement par rapport à la tâche qu'on demande

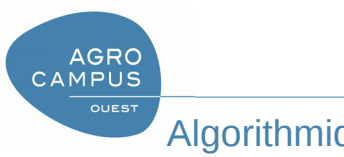

### Exemple de tableau d'évolution de variables

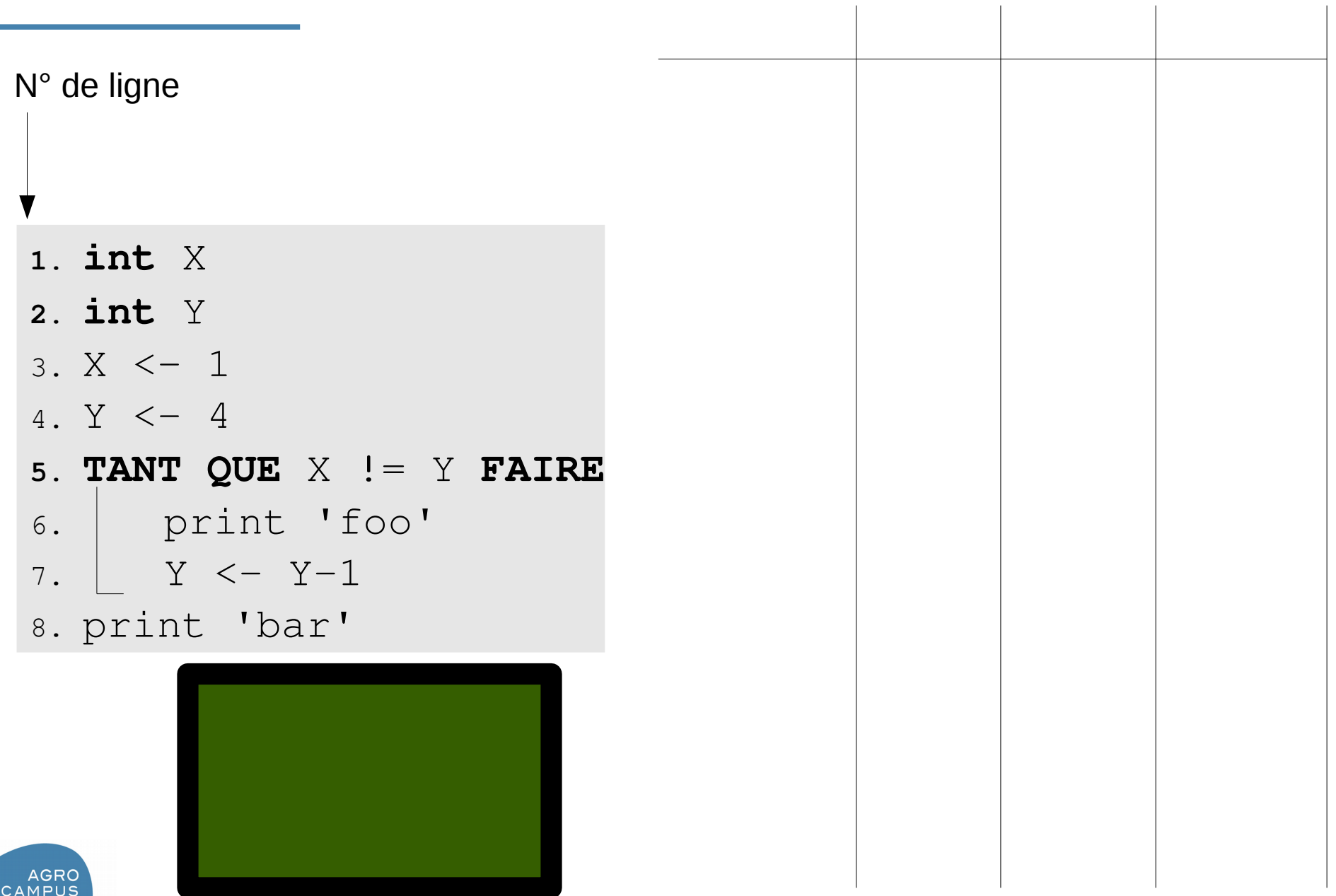

**COL** 

**OUEST** 

#### Exemple de tableau d'évolution de variables

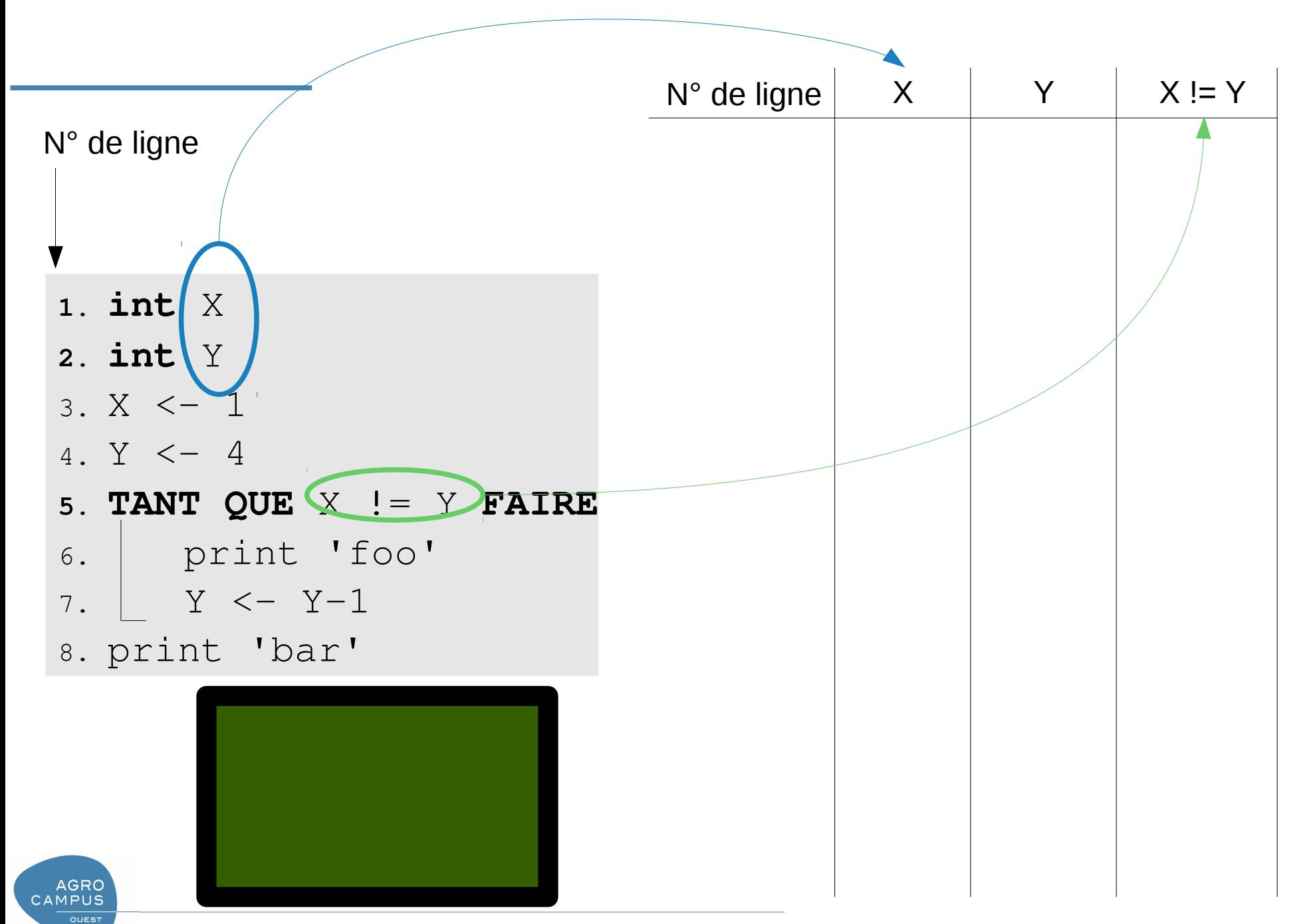

## Exemple de tableau d'évolution de variables

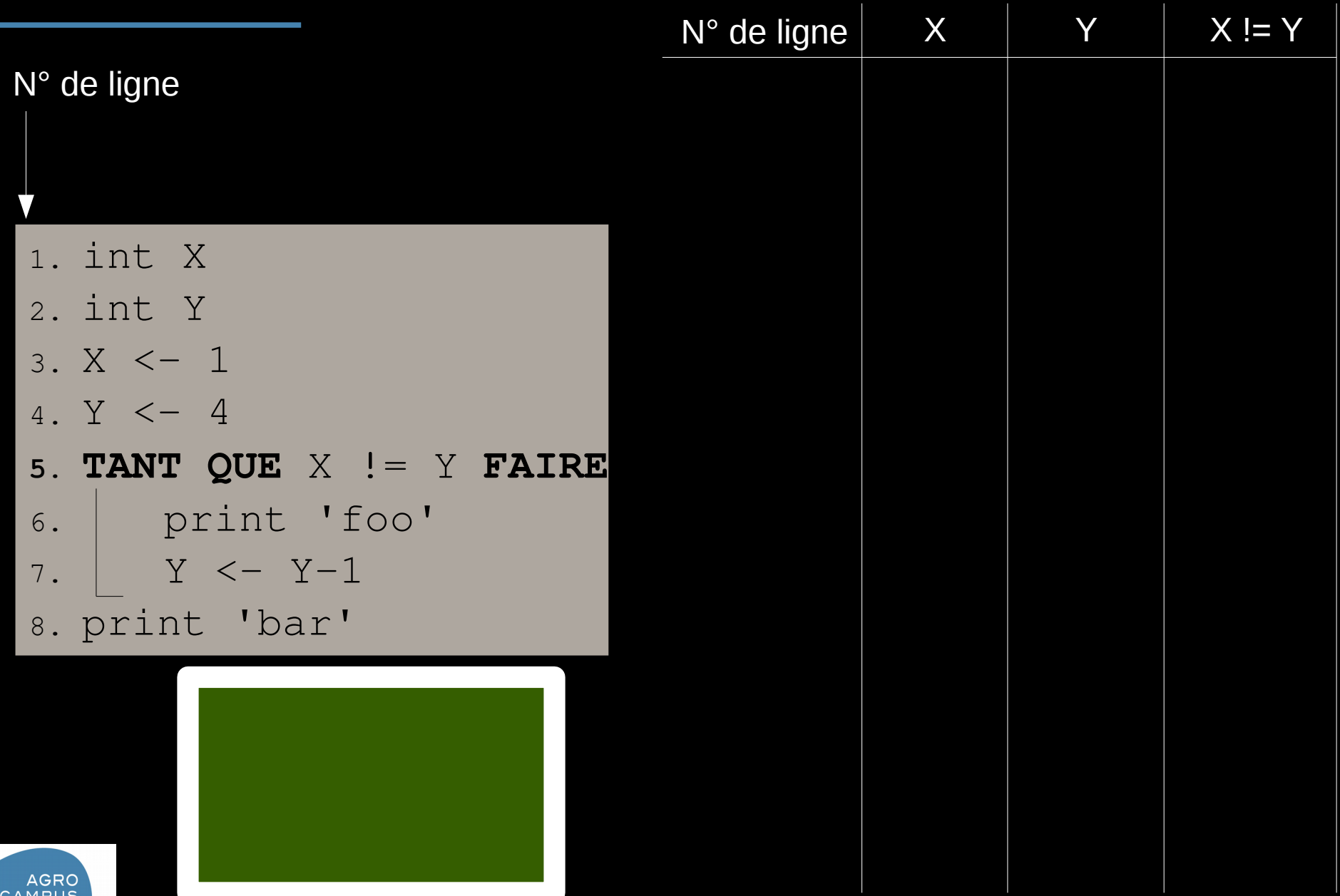

**OUEST** 

Conclusion sur l'algorithmique informatique

- Image du fonctionnement d'un ordinateur
	- Gestionnaire de casier
- Instructions élémentaires (et leurs variantes)
	- Déclaration et affectation de variables
	- Opérateurs et conditions
	- Communication avec l'extérieur : lecture/écriture
	- *Les procédures/fonctions restent à faire ...*
- Tableaux d'évolution de variables
	- Savoir construire et remplir un tableau d'évolution de variables
	- Savoir tirer des informations générales sur l'algorithme à partir du tableau

## Conclusion sur l'algorithmique informatique

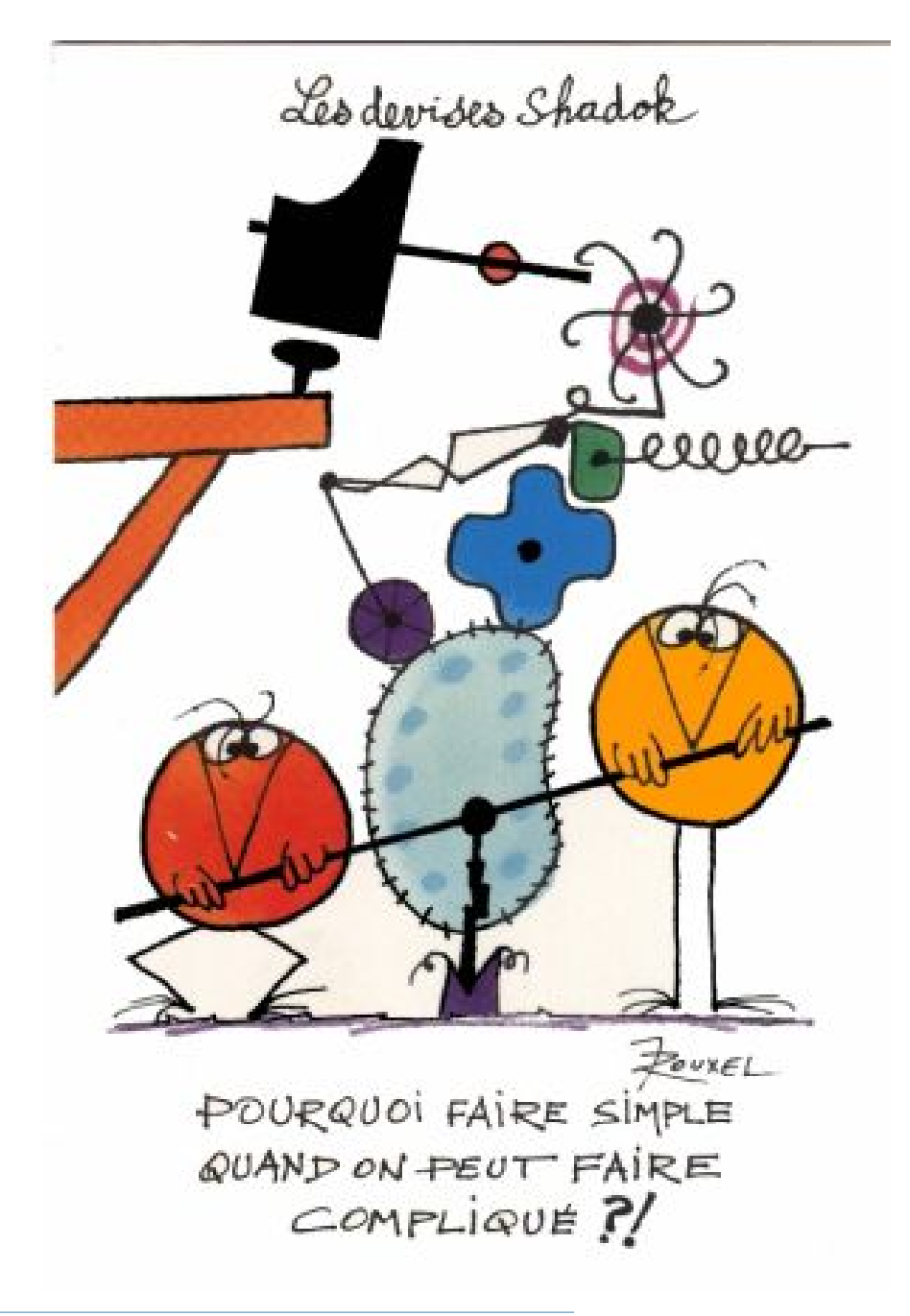

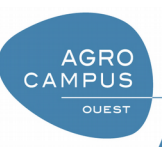